## Adobe Photoshop CC Download free Torrent (Activation Code) Windows 64 Bits 2023

CNET gave the ASUS 500PX motherboard an Editors' Choice award, saying its dense array of components and two hard drive bays beat a similarly priced board from a competitor. A pair of X58 boards from the same vendor gets the same award. Perhaps you're wondering how to crack a document? Well, there are a few different methods you can use to crack Adobe Photoshop documents. The first thing you want to do is to obtain a keygen. A keygen is a program that generates a valid serial number for you, so that you can activate the full version of the software without having to pay for it. Once you get the keygen, run it and generate a valid serial number. Then, launch Adobe Photoshop and enter the serial number in the User name field. You should now have a full version of the software installed and working on your computer. To make sure that it is working, you can check the version number to ensure that the software is working. And that's it -you have successfully cracked Adobe Photoshop!

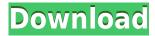

The upgrade process for LR5 is not the fastest on the market, as usual, and I don't even want to think about how long it will take if we're talking a semiannual release. However, I can say that at least the functionality is present - the tab system is ready and other minor improvements could be found. If you got used to the weird-looking LR4 window color scheme, you will probably be happy about all the new features. To sum it up, the new Lightroom 5 probably is a worthy upgrade for many, if not the majority. Want to crop an image? No problem! Drag the crop tool on the image and drag an area at the corners you want to keep or use the "Previous PS crop, zoom and rotate" tool to crop in the middle of an image. It's much easier than using the free tools available in WordPress (that I'm not fond of). NPR called software "one of the defining aspects of 21st-century security." While this may be true of some of the most popular and most secure computer programs, it is not generally true of computer hardware. It's true of software, though. You can own the most fabulous camera or screen ever made, but without a program to photo-manipulate your pictures, all that hardware is pretty useless. When it comes to hardware, one thing most of us have probably all noticed is that technology changes. I remember just a few years ago, when everyone was talking about (or waiting for) digital SLRs. A couple years later, the highest-end cameras were full-frame 35millimeter models, most of which couldn't be used on a PC. (The PC-friendly Nikon D3 was announced just five months ago, by the way.)

Download Adobe Photoshop CCHack [Win/Mac] [32|64bit] {{ finaL version }}

What It Does: The Gradient tool lets you create a gradient or beveled edge. You can create color effects, fill an area, and create a bevel effect that fades in and out. It can be used to make subtle changes or create a complex design. The Gradient tool also works with standard brushes. What It Does: This tool lets you drag multiple selected pixels to another place on your art. It's great for "paste" multiple pieces of art on top of one another. You can get rid of the originals at any time by pressing Alt + Delete. What It Does: The Stroke Tool can be used to colorize an existing image. It's great for adding a realistic effect to your work. Using this tool, you can paint over the art with a brushstroke. It must be used in conjunction with the Brush tool to give a realistic appearance. What It Does: This tool taps in to the full complexity of objects and shapes. It lets you manipulate shapes defined by individual paths or lines that are assembled into a path. Changing the opacity of the path, rotating, and scaling the shape can be done, and it can be snapped into place quickly. What It Does: The Invert Tool reverses the entire selection. This can be helpful when you're working on several layers. The tool also has two other logic options: clone and sample. It acts as a great shortcut to getting the parts you actually want out of your image. You can use it to get rid of the effects of layers you no longer need. e3d0a04c9c

## Adobe Photoshop CC (LifeTime) Activation Code X64 2022

You can also archive the document you are working on, either before or after saving with different settings. Storage, output options and other tools are all available. The options can be found by following the arrows on the sides and below the padlock. Allowing users to navigate through their files is the need of the hour. This is why the command line is called. You can navigate directly to a file according to the file path or you can extract all of your files in an archive. To browse through your archives, it requires search options. You can search your archives and files based on name, file size or date. You can also calculate the size of your files, or the files you have created is the best way to categorise several files. You can access the settings easily by pressing the Alt key + S or Command key + S. You can also access all of your system settings, or change the default options of Photoshop. You can add an external monitor or change your screen resolution. The following are some of the Adobe Photoshop features. The features have been chosen after multiple reviews. The features have been carefully compiled to show readers some of the exciting features in the upcoming CS5.5 version of Adobe Photoshop. When you do start thinking about the new features included in Photoshop CS6 (shown on the right), the biggest change for most people will be the price increase. Photoshop CS6 will run you \$699, which is an \$100 increase from Photoshop CS5. But it's not all about the price. If you're wondering what new features got added to Photoshop CS6, here are the top ten new features that were added:

how can i download photoshop for free without paying download 3d photoshop download 3d photoshop cs6 free 3d dispersion - photoshop photo effect action free download download 3d effect photoshop photoshop cs6 3d effect download photoshop 3d dispersion effect action free download download 3d text effect photoshop free free download 3d text effect photoshop

In this post, you will find the details about Adobe Photoshop tools, features, and tips. Adobe Photoshop is a platform-independent and image editing software. It supports both vector and raster images, is available in multiple platforms and versions. There are different editions of Adobe Photoshop that specialize in different functions and tools. If you select a photo, it will be resized, cropped or distorted to the photo of your choice. Images can automatically rotate, scale or distort to follow the desired perspective of your image. In addition, you can change the perspective to retro. You can easily select an image and crop it to a specific size, the dimensions of your choice. And you can even resize your image if it is smaller than your original. With the help of Photoshop Elements, you can change the perspective and even rotate your image. Image can even be rotated freely. To join layers, you can select any two layers and simply drag them into the new layer in the new layer tool. If you want to erase a layer, you can delete it by selecting the layer and press the Delete key on the keyboard. If you want to merge several layers into a single layer, you can select multiple layers, then active the Select tool and click on "Merge Layers" at the bottom of tool bar. You can even change the color of different layers, add a new layer, or multiple layers at a time. You can use the various tools to edit and manipulate different objects in your image.

• Rectangular Selection - There are new tools in the rectangular selection toolset that help users

quickly select a rectangular area in an image. Users can press TAB to cycle through the selection tool options, while quickly moving the selection tool around to quickly create a selection. • Photo Merge - Photo Merge is a new feature added to the layer panel that automatically merges adjacent images into one master image or single image. Photographers can use Photo Merge to create a lot of value from a single master image. • One-Touch Fill and Delete - A new one-click Fill and Delete tools have been added to the tool options menu in Photoshop. These new tools make it simpler to edit objects in Photoshop by combining both the Delete and Fill tool into one. With the images' complexities, the use of Photoshop has also risen significantly. People now use it to perfect their social media branding photographs. The brief which is having a hefty influence on the social platforms has created a tough competition for the brands. To meet the rising needs of Photoshop, Adobe Photoshop Touch comes in the picture. Photoshop Touch is an app built on the web-based version of Photoshop and equipped with a multitude of advanced tools and features. It's a sort to smartphone format and is designed for tablets like the iPad, iPod Touch, and Android devices. It's compatible with most the major web browsers too. Photoshop is a multi-layered "constant" of illustration excellence. And in today's times, it has changed its theme more than any other tools do. As a result, many of us are not only using it for enhancing their photos, but also to achieve their creativity. And that's the reason the Photoshop is racing like the tech world to take over the biggest market in this field.

https://soundcloud.com/hajjuidogunw/singh-saab-the-great-movie-free-download-in-hindi-hd-1080p https://soundcloud.com/giumakimwahq/crack-cype-2013-parcheador-para-todos-los-programas https://soundcloud.com/soltunaiseag/autodata-338-romana https://soundcloud.com/anwerrico1978/nfs-most-wanted-modified-2010-download-for-computer https://soundcloud.com/schernemuchdown1983/winunisoft-42-descargar https://soundcloud.com/unurconnigh1975/lotus-shark-software-torrentl https://soundcloud.com/ineractug1987/sid-retail-pro-crack-keygen https://soundcloud.com/marisoserbil/warhammer-40k-space-marine-no-steam-crack

With Elements, Photoshop is snapping to screen, much like the feature in Photoshop where you can snap a layer to a corner or edge of the image. Elements also has a lot of editing tools, including color picker, content aware magic wand, color range, grayscale, shape, and content-aware fill tools. These tools make it easier for both novices and professionals to edit their documents and remain productive. Adobe Photoshop is widely accepted as being the premier solution for editing and enhancing images. With Photoshop's new features, users can create, edit, and polish interesting and varying kinds of photos, graphics, and illustrations including the creation of the popular layered composites in the browser. As we constantly progress toward learning new skills and entering new realms of creativity, Photoshop has become the industry-standard photo editor and is considered the flagship of the digital imaging tools that we use every day, on the web and digitally. This book will teach you all the skills and methods to create and produce excellence within Photoshop. The Photoshop Perfection Kit includes the official Photoshop book, a custom-designed hardbound 10-inch by 11-inch Pro book, the official Silk CD-ROM with the digital edition, and an official watermarkedbox for storing your product. Adobe Sensei allows the software to truly recognize images and improve on-the-fly. Use the new tool by clicking on the symbol of a picture within Photoshop. Now, you can apply real-time adjustments to images from camera metadata, such as the time of day, light conditions, whether you're using auto- or manual exposure settings, and more.

https://www.dpfremovalnottingham.com/wp-content/uploads/2023/01/Photoshop-2020-version-21-Do

wnload-free-Activation-Code-For-Windows-64-Bits-2022.pdf

https://octopi.nl/wp-content/uploads/2023/01/darvar.pdf

https://www.theconstitutionalcitizen.com/wp-content/uploads/2023/01/viviyen.pdf

https://cwestrealty.com/wp-content/uploads/2023/01/Download Adobe Photoshop 2020 version 21

With License Code WinMac x3264 2023.pdf

https://www.oligoflowersbeauty.it/download-photoshop-cs4-crack-windows-10-11-lifetime-release-20 23/

http://www.msystemcolombia.com/2023/01/01/adobe-photoshop-cs2-keygen-free-download-for-windows-7-link/

http://mysleepanddreams.com/?p=39671

https://sprachennetz.org/advert/offline-photoshop-download-extra-quality/

 $\underline{http://lustrousmane.com/wp-content/uploads/2023/01/Adobe\_Photoshop\_Download\_Pc\_Windows\_7\_B\_EST.pdf$ 

http://prabhatevents.com/wp-content/uploads/2023/01/Adobe\_Photoshop\_2022\_Version\_2341\_\_Down load\_free\_Activation\_.pdf

http://newfashionbags.com/photoshop-actions-free-download-2020-patched/

https://www.interprys.it/wp-content/uploads/2023/01/walfra.pdf

https://lannews.net/advert/photoshop-cc-2019-keygen-full-version-for-windows-3264bit-2023/

https://generalskills.org/wp-content/uploads/2023/01/mercdar.pdf

http://gadget-drawer.net/ps-photoshop-download-for-windows-7-free/

https://ubex.in/wp-content/uploads/2023/01/Photoshop 2021 Version 2211.pdf

http://jorjor.ca/wp-content/uploads/2023/01/kamabar.pdf

https://mashxingon.com/adobe-photoshop-cs5-software-free-download-full-version-for-windows-10-\_b est /

https://marcsaugames.com/2023/01/01/how-to-download-google-font-to-photoshop-link/

https://egsport.biz/adobe-photoshop-8-free-download-for-windows-7-fix/

https://makeupshopbynaho.com/wp-content/uploads/2023/01/walferd.pdf

http://earthoceanandairtravel.com/wp-content/uploads/2023/01/Adobe\_Photoshop\_CC\_2015\_\_Download With Serial Key Activation.pdf

https://funnymemes.co/memes/aredare.pdf

https://autko.nl/2023/01/style-adobe-photoshop-download-free-top/

https://romans12-2.org/wp-content/uploads/2023/01/meldea.pdf

https://leotextradinginc.com/wp-content/uploads/2023/01/peltchan.pdf

https://chessjunkies.net/photoshop-download-free-2021-2021/

https://www.enveth.gr/advert/photoshop-download-pc-cs6-hot/

https://www.alltagsunterstuetzung.at/advert/adobe-photoshop-2021-version-22-3-1-download-free-cr ack-with-activation-code-windows-2023-2/

https://nakvartire.com/wp-content/uploads/2023/01/ammpem.pdf

https://earthoceanandairtravel.com/2023/01/01/photoshop-gradients-2021-free-download-install/

https://bekasiworkhub.com/wp-content/uploads/2023/01/mariyesh.pdf

http://quitoscana.it/2023/01/01/photoshop-cc-2019-version-20-download-free-with-full-keygen-hack-2022/

 $\underline{https://www.dpfremovalnottingham.com/wp-content/uploads/2023/01/Photoshop-Download-Free-Exe-HOT.pdf}$ 

http://wetfishmedia.com/?p=7228

https://parsiangroup.ca/2023/01/adobe-photoshop-cs3-download-free-license-key-windows-10-11-x32-64-hot-2022/

https://favrskovdesign.dk/wp-content/uploads/2023/01/Download\_free\_Photoshop\_CC\_2019\_Version\_20\_Activation\_Code\_C.pdf

https://ojse.org/wp-content/uploads/2023/01/Download-free-Adobe-Photoshop-2021-Version-2231-Ful

## l-Version-License-Key-Full-2022.pdf /wp-content/uploads/2023/01/winjai.pdf

In the world of digital and print media, topics get complemented with the use of images. The requisite skill to ensure that the images work properly is the ability to edit images. Photoshop has always tried to be pragmatic and relatively easy to use. Every version of the software has tried new ways to give an editing experience that is intuitive and easy to learn. The Interface for existing analog imagery can be utilized for digital images. There is a limited set of functions that are comparable with lightroom. The latest version is Photoshop CC 2019. A new experience that can be very effective is being able to make use of smart objects. This has become a new and important feature editable contents within a graphic. The functionality of smart objects is usually defined. It makes it possible for users to extract data from other pictures, process them, and then use them in a smart, centralized manner. Impeccable Typesetting is certainly one of the most significant issues Photographer would agree to settle for. The third thing to improve it is a photocopier. Photoshop has been fully designed with a very specific purpose. It can be used to edit almost any kind of image. The major advantage of this application is the ability to edit virtually any kind of graphics with a limited set of tools and a simple learning curve. The last But important thing, adaptability is the long lasting name. Photoshop is intended for all possible computing needs. You can create images, design logos, collaboratively edit, and use it even outside PC.